# Start Here Georgia*FIRST* PeopleTools 8.52 Upgrade

Board of Regents University System of Georgia Office of Information Technology Services

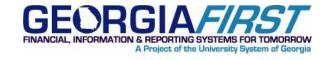

### Introduction

This document will help you determine which steps you need to follow to prepare your institution's workstations to be able to access Georgia*FIRST* PeopleSoft financials after the PeopleTools 8.52 upgrade.

#### Audience

The intended audience for this document is the technical staff in charge of installing the PeopleSoft Financials files and workstation applications at their institutions.

#### **Most Workstations**

To access Georgia*FIRST* PeopleSoft Financials version 8.9 with the new PeopleTools version 8.52, most workstations will only need a compatible operating system and browser. If a workstation can currently access GeorgiaFIRST PeopleSoft Financials, then it will most likely still be able to access it after the PeopleTools 8.52 upgrade.

Please refer to the following guides:

- **o** Workstation and Browser Requirements and Configuration Guide
- Oracle's Browser Compatability Guide

#### Some Workstations may need these additional items

Other items that may be needed by some users are the Journal Load Spreadsheet, The Budget Journal Load Spreadsheet, the Voucher Load Spreadsheets, or SWIFTVIEW view for check printing.

Please refer to the following guides:

- 0
- 0
- 0

## Some Advanced Users or Technical Staff

Some advanced users or technical staff may require the PSQUEST (2-tier) access in order to connect to the production database to run custom query scripts or use other custom reporting tools.

Please refer to the following guides:

- Oracle 11g Installation Guide
- PeopleTools 8.52 Installation Guide for Crystal and nVision